# **Plataforma de Integração Manual de utilização de serviços Listar Representação**

**Versão:** 1.0

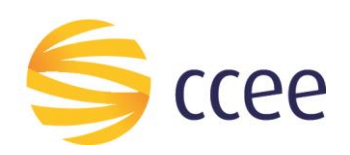

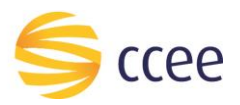

# Sumário

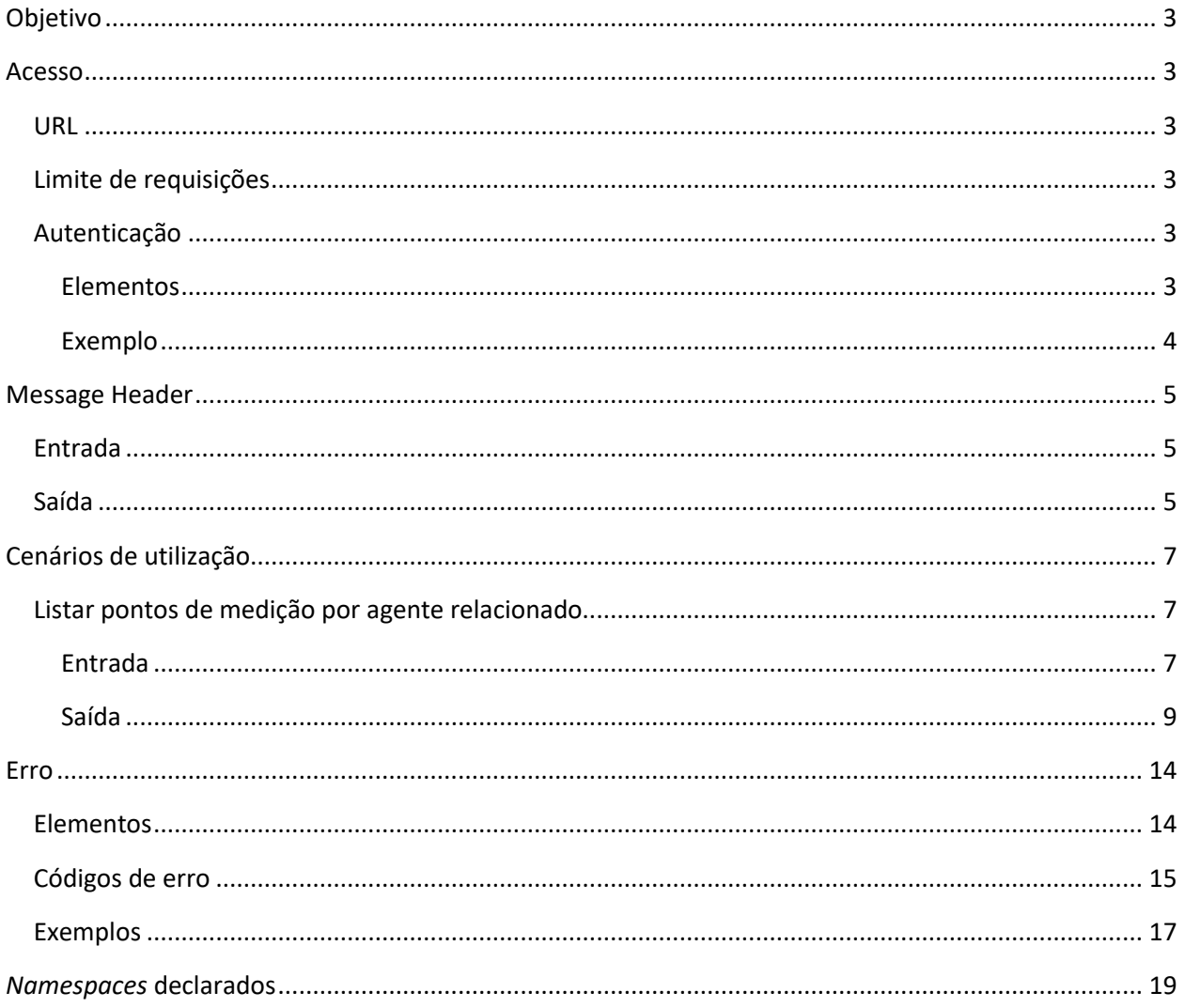

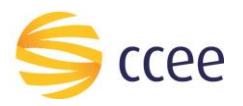

# Índice de tabelas

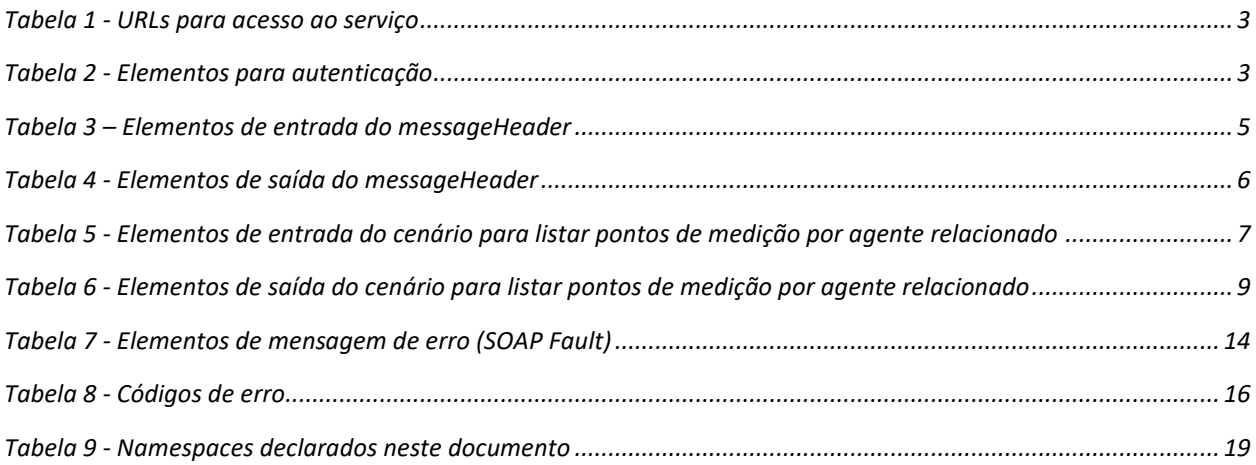

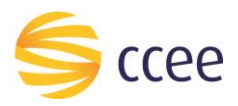

# <span id="page-3-0"></span>Objetivo

Serviço responsável por listar relacionamentos entre participantes de mercado, sejam eles como representação comercial ou contábil ou operacional total.

## <span id="page-3-1"></span>Acesso

O serviço é exposto através de um *web service*.

#### <span id="page-3-2"></span>**URL**

A tabela abaixo lista as URLs do serviço para cada ambiente:

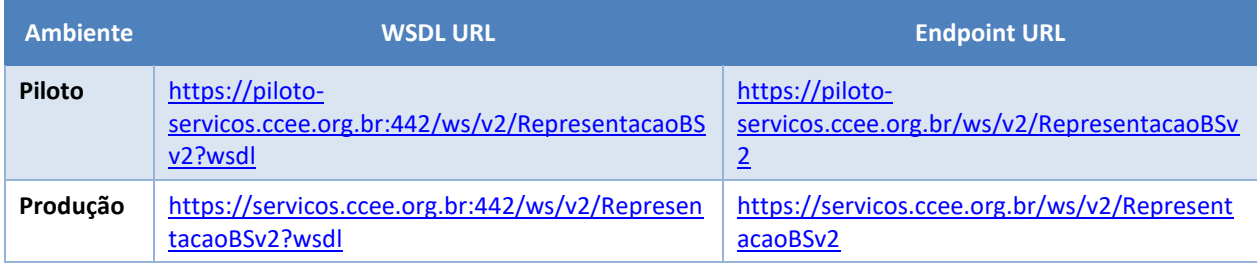

<span id="page-3-6"></span>*Tabela 1 - URLs para acesso ao serviço*

## <span id="page-3-3"></span>**Limite de requisições**

#### **Esse serviço possui uma limitação de seiscentas (600) requisições a cada sessenta (60) segundos.**

#### <span id="page-3-4"></span>**Autenticação**

O sistema que deseja acessar informações deste serviço deve se autenticar na Plataforma utilizando credenciais de acesso (usuário e senha) no campo *Security* do *messageHeader* da mensagem de entrada. Este campo estende as definições do *WS-Security.* 

#### <span id="page-3-5"></span>Elementos

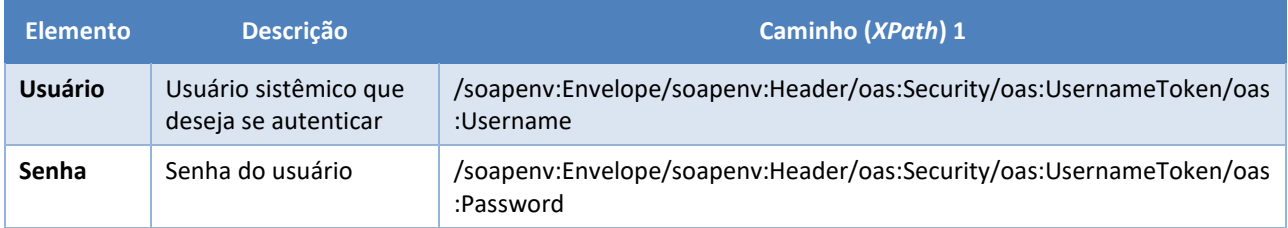

<span id="page-3-7"></span>*Tabela 2 - Elementos para autenticação*

<sup>1</sup> *Os namespaces mencionados nos xpaths estão descritos no final deste documento*

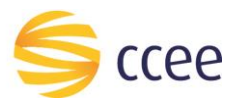

#### <span id="page-4-0"></span>Exemplo

O exemplo a seguir mostra a mensagem de entrada do serviço *obterXPTO* com as credenciais do usuário *sistemaIntegracao*.

#### **Exemplo genérico de mensagem com campos necessários para autenticação**

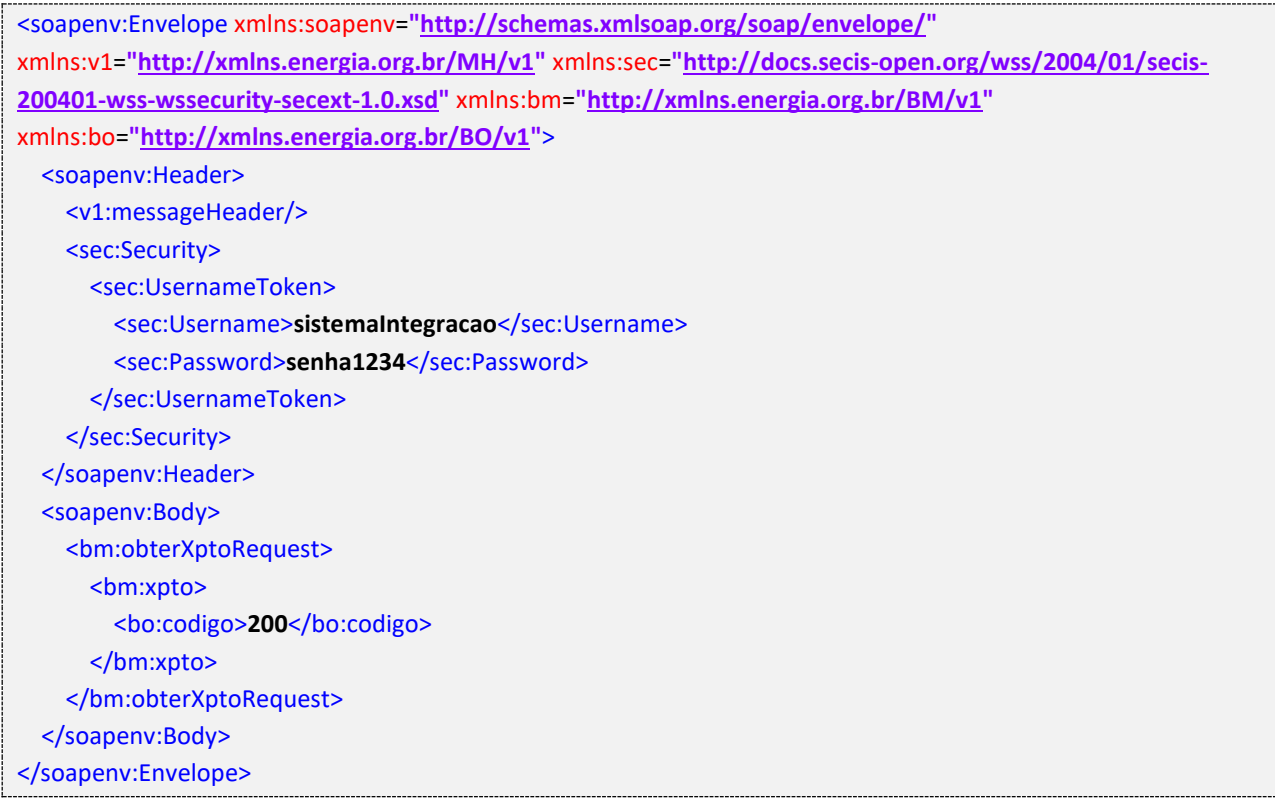

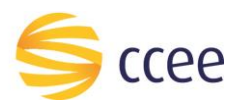

# <span id="page-5-0"></span>Message Header

#### <span id="page-5-1"></span>**Entrada**

A tabela abaixo descreve os campos no header de uma mensagem SOAP de entrada (*request*) a ser enviada pelo cliente do serviço.

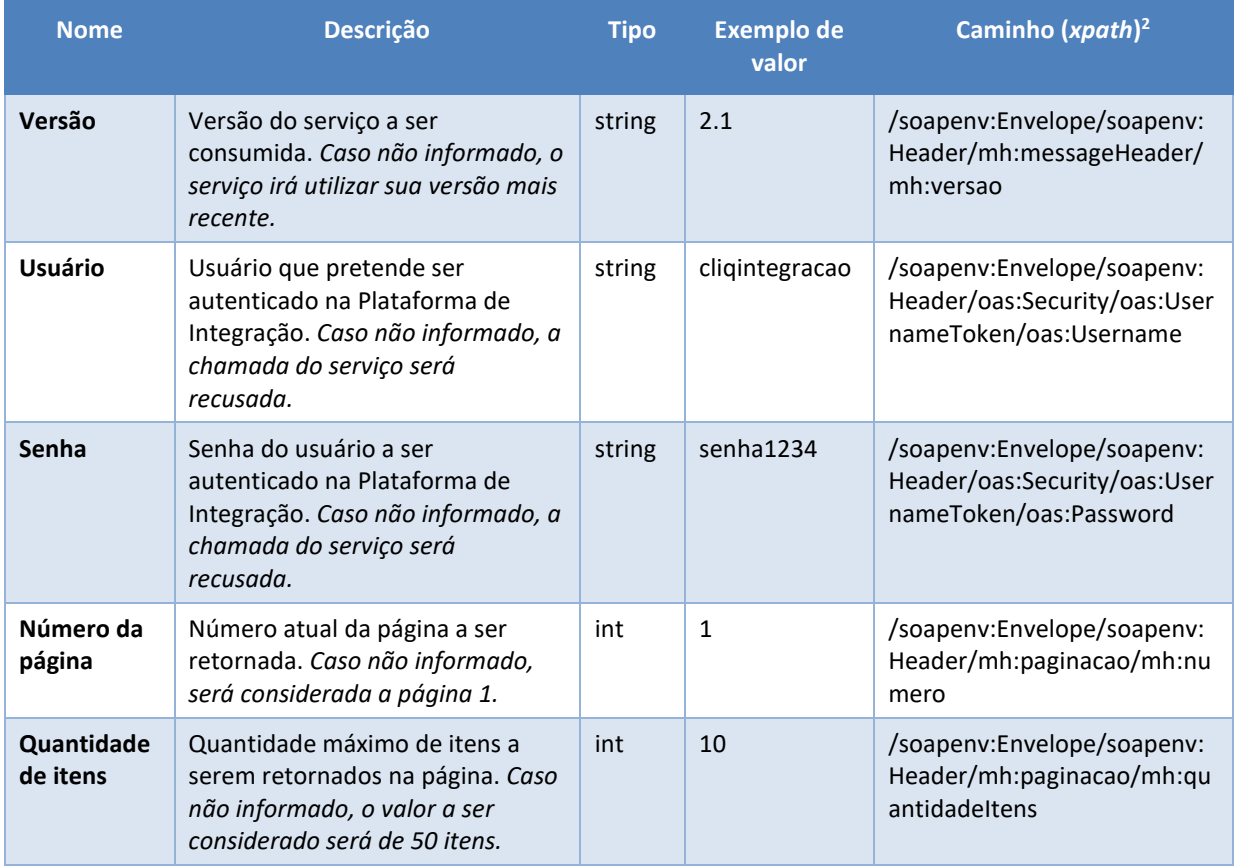

<span id="page-5-3"></span>*Tabela 3 – Elementos de entrada do messageHeader*

#### <span id="page-5-2"></span>**Saída**

A tabela abaixo descreve os campos no *header* de uma mensagem SOAP de resposta a ser enviada para o cliente do serviço pela Plataforma de Integração.

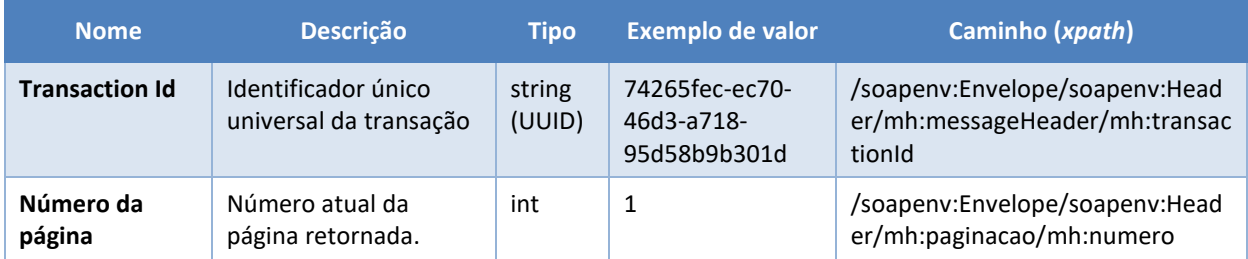

*<sup>2</sup> Os namespaces mencionados nos xpaths estão descritos no final deste documento*

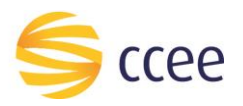

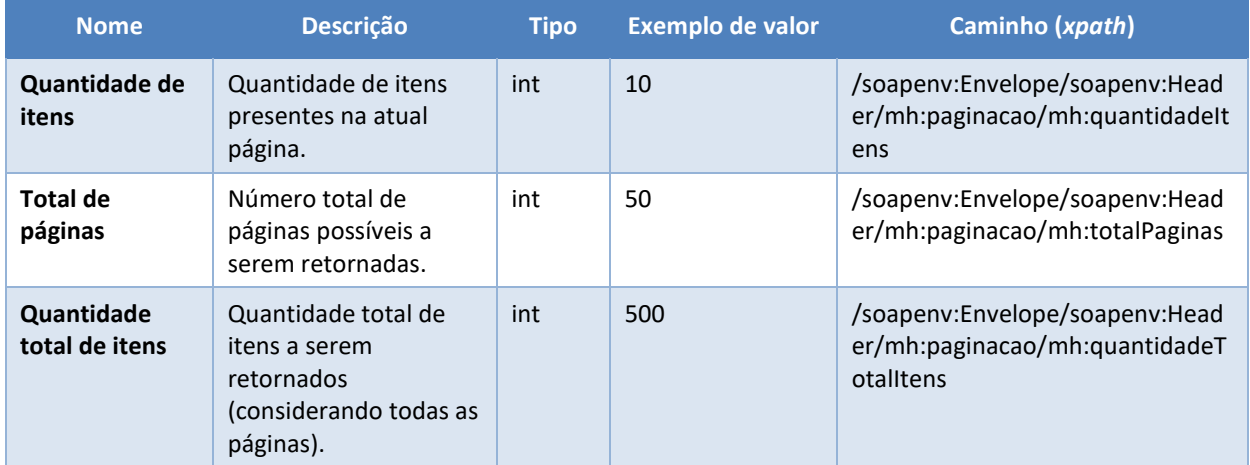

<span id="page-6-0"></span>*Tabela 4 - Elementos de saída do messageHeader*

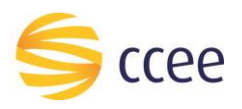

# <span id="page-7-0"></span>Cenários de utilização

#### <span id="page-7-1"></span>**Listar representação**

Consulta que permite prover informações sobre representações (Relacionamento operacional ou contábil) a partir do cadastro do SIOP.

#### <span id="page-7-2"></span>Entrada

#### *Filtros de entrada*

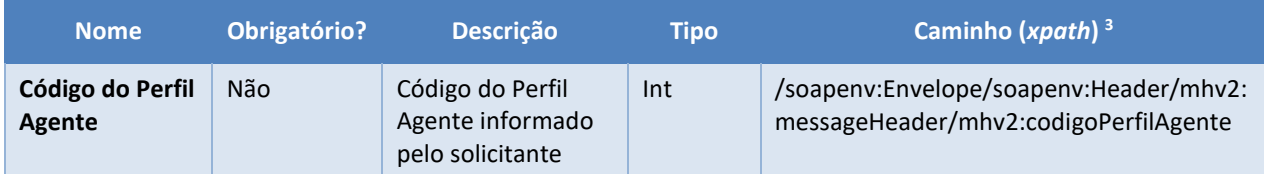

<span id="page-7-3"></span>*Tabela 5 - Elementos de entrada do cenário para listar pontos de medição por agente relacionado*

*<sup>3</sup> Os namespaces mencionados nos xpaths estão descritos no final deste documento*

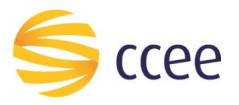

#### *Exemplos*

#### **Exemplo para listar representação por código do perfil agente**

```
<soap-env:Envelope xmlns:soap-env="http://schemas.xmlsoap.org/soap/envelope/">
    <soap-env:Header>
       <ns0:paginacao xsi:type="ns0:Pagina" xmlns:ns0="http://xmlns.energia.org.br/MH/v2" xm
lns:xsi="http://www.w3.org/2001/XMLSchema-instance">
          <ns0:numero>1</ns0:numero>
          <ns0:quantidadeItens>50</ns0:quantidadeItens>
       </ns0:paginacao>
       <ns1:Security xsi:type="ns1:SecurityHeaderType" xmlns:ns1="http://docs.oasis-
open.org/wss/2004/01/oasis-200401-wss-wssecurity-secext-
1.0.xsd" xmlns:xsi="http://www.w3.org/2001/XMLSchema-instance">
          <ns1:UsernameToken>
             <ns1:Username>USUARIO</ns1:Username>
             <ns1:Password>SENHA</ns1:Password>
          </ns1:UsernameToken>
       </ns1:Security>
       <ns2:messageHeader xsi:type="ns2:MessageHeaderType" xmlns:ns2="http://xmlns.energia.o
rg.br/MH/v2" xmlns:xsi="http://www.w3.org/2001/XMLSchema-instance">
          <ns2:codigoPerfilAgente>12345</ns2:codigoPerfilAgente>
       </ns2:messageHeader>
    </soap-env:Header>
    <soap-env:Body>
       <ns0:listarRepresentacaoRequest xmlns:ns0="http://xmlns.energia.org.br/BM/v2"/>
    </soap-env:Body>
</soap-env:Envelope>
```
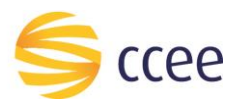

### <span id="page-9-0"></span>Saída

#### *Campos de retorno*

A tabela abaixo apresenta os possíveis campos no retorno do serviço.

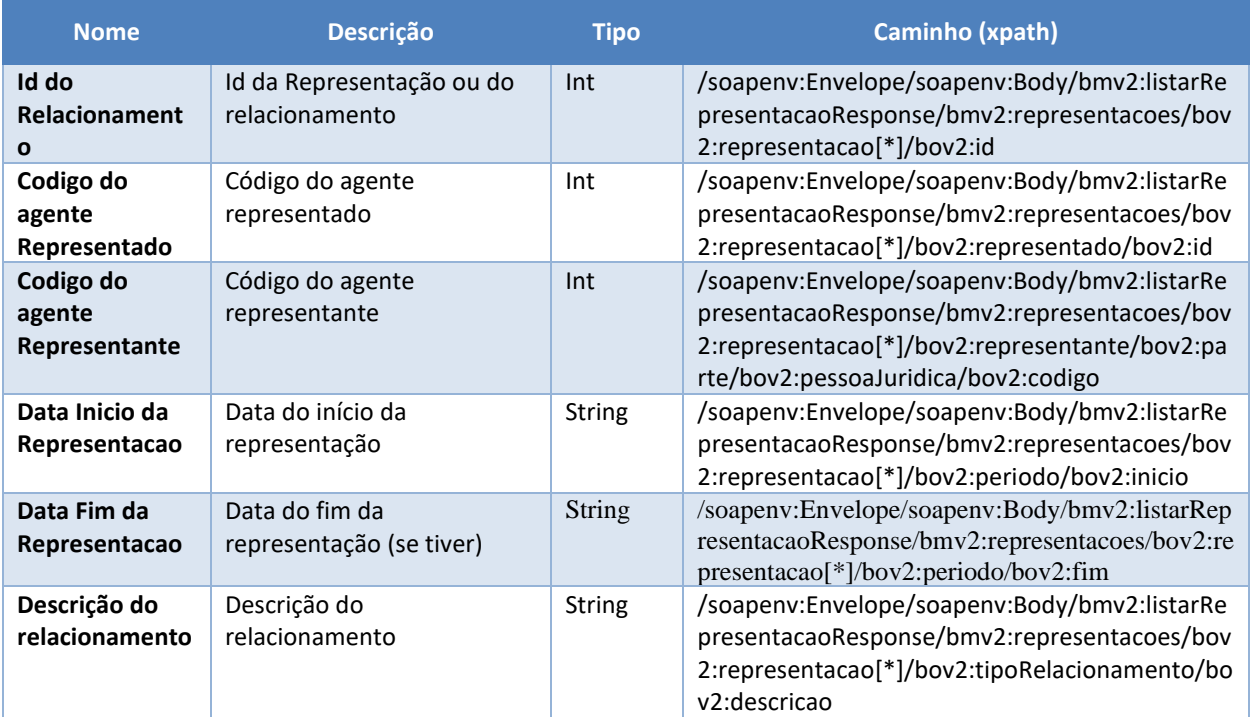

<span id="page-9-1"></span>*Tabela 6 - Elementos de saída do cenário para listar pontos de medição por agente relacionado*

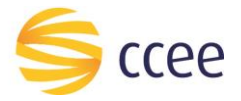

#### *Exemplos*

```
<?xml version="1.0" encoding="UTF-8"?>
<soapenv:Envelope xmlns:mhv2="http://xmlns.energia.org.br/MH/v2" xmlns:soapenv="http://sche
mas.xmlsoap.org/soap/envelope/" xmlns:xsi="http://www.w3.org/2001/XMLSchema-instance">
     <soapenv:Header>
         <mhv2:messageHeader>
              <mhv2:transactionId>27e84fea-6be8-43c6-9d59-924eb10f94f0</mhv2:transactionId>
              <mhv2:versao xsi:nil="true"/>
         </mhv2:messageHeader>
         <mhv2:paginacao>
              <mhv2:numero>2</mhv2:numero>
              <mhv2:quantidadeItens>10</mhv2:quantidadeItens>
              <mhv2:totalPaginas>187</mhv2:totalPaginas>
              <mhv2:quantidadeTotalItens>1867</mhv2:quantidadeTotalItens>
         </mhv2:paginacao>
     </soapenv:Header>
     <soapenv:Body>
          <bmv2:listarRepresentacaoResponse xmlns:bov2="http://xmlns.energia.org.br/BO/v2" xm
lns:bmv2="http://xmlns.energia.org.br/BM/v2">
              <bmv2:representacoes>
                  <bov2:representacao>
                      <bov2:id>158923</bov2:id>
                      <bov2:periodo>
                          <bov2:inicio>2012-10-01T03:00:00Z</bov2:inicio>
                      </bov2:periodo>
                     <bov2:representado>
                          <bov2:id>8006</bov2:id>
                      </bov2:representado>
                     <bov2:representante>
                          <bov2:parte>
                              <bov2:pessoaJuridica>
                                   <bov2:codigo>97</bov2:codigo>
                              </bov2:pessoaJuridica>
                          </bov2:parte>
                      </bov2:representante>
                      <bov2:tipoRelacionamento>
                          <bov2:descricao>Representação Operacional Total
Total</bov2:descricao>
                      </bov2:tipoRelacionamento>
                  </bov2:representacao>
                  <bov2:representacao>
                      <bov2:id>158931</bov2:id>
                      <bov2:periodo>
                          <bov2:inicio>2011-10-01T03:00:00Z</bov2:inicio>
                      </bov2:periodo>
                     <bov2:representado>
                          <bov2:id>4233</bov2:id>
                      </bov2:representado>
                     <bov2:representante>
                          <bov2:parte>
                               <bov2:pessoaJuridica>
                                   <bov2:codigo>97</bov2:codigo>
                              </bov2:pessoaJuridica>
                          </bov2:parte>
                      </bov2:representante>
                     <bov2:tipoRelacionamento>
                          <bov2:descricao>Representação Operacional Total</bov2:descricao>
                      </bov2:tipoRelacionamento>
                  </bov2:representacao>
                  <bov2:representacao>
                      <bov2:id>158940</bov2:id>
                      <bov2:periodo>
                          <bov2:inicio>2011-10-01T03:00:00Z</bov2:inicio>
                      </bov2:periodo>
                     <bov2:representado>
                          <bov2:id>3536</bov2:id>
                      </bov2:representado>
                     <bov2:representante>
                          <bov2:parte>
```
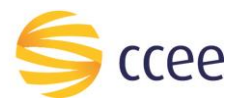

```
 <bov2:pessoaJuridica>
                 <bov2:codigo>97</bov2:codigo>
             </bov2:pessoaJuridica>
         </bov2:parte>
     </bov2:representante>
    <bov2:tipoRelacionamento>
         <bov2:descricao>Representação Operacional Total</bov2:descricao>
     </bov2:tipoRelacionamento>
 </bov2:representacao>
 <bov2:representacao>
     <bov2:id>158946</bov2:id>
     <bov2:periodo>
         <bov2:inicio>2011-11-01T03:00:00Z</bov2:inicio>
     </bov2:periodo>
    <bov2:representado>
         <bov2:id>2191</bov2:id>
     </bov2:representado>
    <bov2:representante>
         <bov2:parte>
             <bov2:pessoaJuridica>
                 <bov2:codigo>97</bov2:codigo>
             </bov2:pessoaJuridica>
         </bov2:parte>
     </bov2:representante>
    <bov2:tipoRelacionamento>
         <bov2:descricao>Representação Operacional Total</bov2:descricao>
     </bov2:tipoRelacionamento>
 </bov2:representacao>
 <bov2:representacao>
     <bov2:id>158956</bov2:id>
     <bov2:periodo>
         <bov2:inicio>2011-10-01T03:00:00Z</bov2:inicio>
     </bov2:periodo>
    <bov2:representado>
         <bov2:id>1799</bov2:id>
     </bov2:representado>
    <bov2:representante>
         <bov2:parte>
             <bov2:pessoaJuridica>
                  <bov2:codigo>97</bov2:codigo>
             </bov2:pessoaJuridica>
         </bov2:parte>
     </bov2:representante>
     <bov2:tipoRelacionamento>
         <bov2:descricao>Representação Operacional Total</bov2:descricao>
     </bov2:tipoRelacionamento>
 </bov2:representacao>
 <bov2:representacao>
     <bov2:id>158960</bov2:id>
     <bov2:periodo>
         <bov2:inicio>2011-10-01T03:00:00Z</bov2:inicio>
     </bov2:periodo>
    <bov2:representado>
         <bov2:id>1848</bov2:id>
     </bov2:representado>
    <bov2:representante>
         <bov2:parte>
             <bov2:pessoaJuridica>
                  <bov2:codigo>97</bov2:codigo>
             </bov2:pessoaJuridica>
         </bov2:parte>
     </bov2:representante>
    <bov2:tipoRelacionamento>
         <bov2:descricao>Representação Operacional Total</bov2:descricao>
     </bov2:tipoRelacionamento>
 </bov2:representacao>
 <bov2:representacao>
     <bov2:id>158962</bov2:id>
     <bov2:periodo>
         <bov2:inicio>2011-10-01T03:00:00Z</bov2:inicio>
```
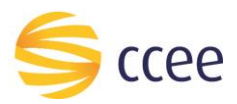

```
 </bov2:periodo>
    <bov2:representado>
         <bov2:id>1986</bov2:id>
     </bov2:representado>
    <bov2:representante>
         <bov2:parte>
             <bov2:pessoaJuridica>
                  <bov2:codigo>97</bov2:codigo>
             </bov2:pessoaJuridica>
         </bov2:parte>
     </bov2:representante>
    <bov2:tipoRelacionamento>
         <bov2:descricao>Representação Operacional Total</bov2:descricao>
     </bov2:tipoRelacionamento>
 </bov2:representacao>
 <bov2:representacao>
     <bov2:id>158967</bov2:id>
     <bov2:periodo>
         <bov2:inicio>2014-01-01T03:00:00Z</bov2:inicio>
     </bov2:periodo>
    <bov2:representado>
         <bov2:id>13396</bov2:id>
     </bov2:representado>
    <bov2:representante>
         <bov2:parte>
             <bov2:pessoaJuridica>
                 <bov2:codigo>97</bov2:codigo>
             </bov2:pessoaJuridica>
         </bov2:parte>
     </bov2:representante>
    <bov2:tipoRelacionamento>
         <bov2:descricao>Representação Operacional Total</bov2:descricao>
     </bov2:tipoRelacionamento>
 </bov2:representacao>
 <bov2:representacao>
     <bov2:id>158970</bov2:id>
     <bov2:periodo>
         <bov2:inicio>2014-01-01T03:00:00Z</bov2:inicio>
     </bov2:periodo>
    <bov2:representado>
         <bov2:id>10312</bov2:id>
     </bov2:representado>
    <bov2:representante>
         <bov2:parte>
             <bov2:pessoaJuridica>
                  <bov2:codigo>97</bov2:codigo>
             </bov2:pessoaJuridica>
         </bov2:parte>
     </bov2:representante>
    <bov2:tipoRelacionamento>
         <bov2:descricao>Representação Operacional Total</bov2:descricao>
     </bov2:tipoRelacionamento>
 </bov2:representacao>
 <bov2:representacao>
     <bov2:id>158974</bov2:id>
     <bov2:periodo>
         <bov2:inicio>2013-09-01T03:00:00Z</bov2:inicio>
     </bov2:periodo>
    <bov2:representado>
         <bov2:id>1730</bov2:id>
     </bov2:representado>
    <bov2:representante>
         <bov2:parte>
             <bov2:pessoaJuridica>
                 <bov2:codigo>97</bov2:codigo>
             </bov2:pessoaJuridica>
         </bov2:parte>
     </bov2:representante>
    <bov2:tipoRelacionamento>
         <bov2:descricao>Representação Operacional Total</bov2:descricao>
```
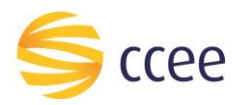

 </**bov2:tipoRelacionamento**> </**bov2:representacao**> </**bmv2:representacoes**> </**bmv2:listarRepresentacaoResponse**> </**soapenv:Body**> </**soapenv:Envelope**>

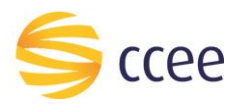

## <span id="page-14-0"></span>Erro

Em todos os serviços SOAP devem, quando ocorrer um erro na transação, retornar uma mensagem *SOAP Fault*. A mensagem segue os [padrões de mercado definidos pela W3C para](https://www.w3.org/TR/2000/NOTE-SOAP-20000508/#_Toc478383507)  [mensagens SOAP Fault.](https://www.w3.org/TR/2000/NOTE-SOAP-20000508/#_Toc478383507)

O elemento <detail> deverá conter um grupo de elementos definidos no WSDL do serviço, que irão detalhar o erro ocorrido.

#### <span id="page-14-1"></span>**Elementos**

A tabela abaixo lista os possíveis campos retornados na mensagem de erro.

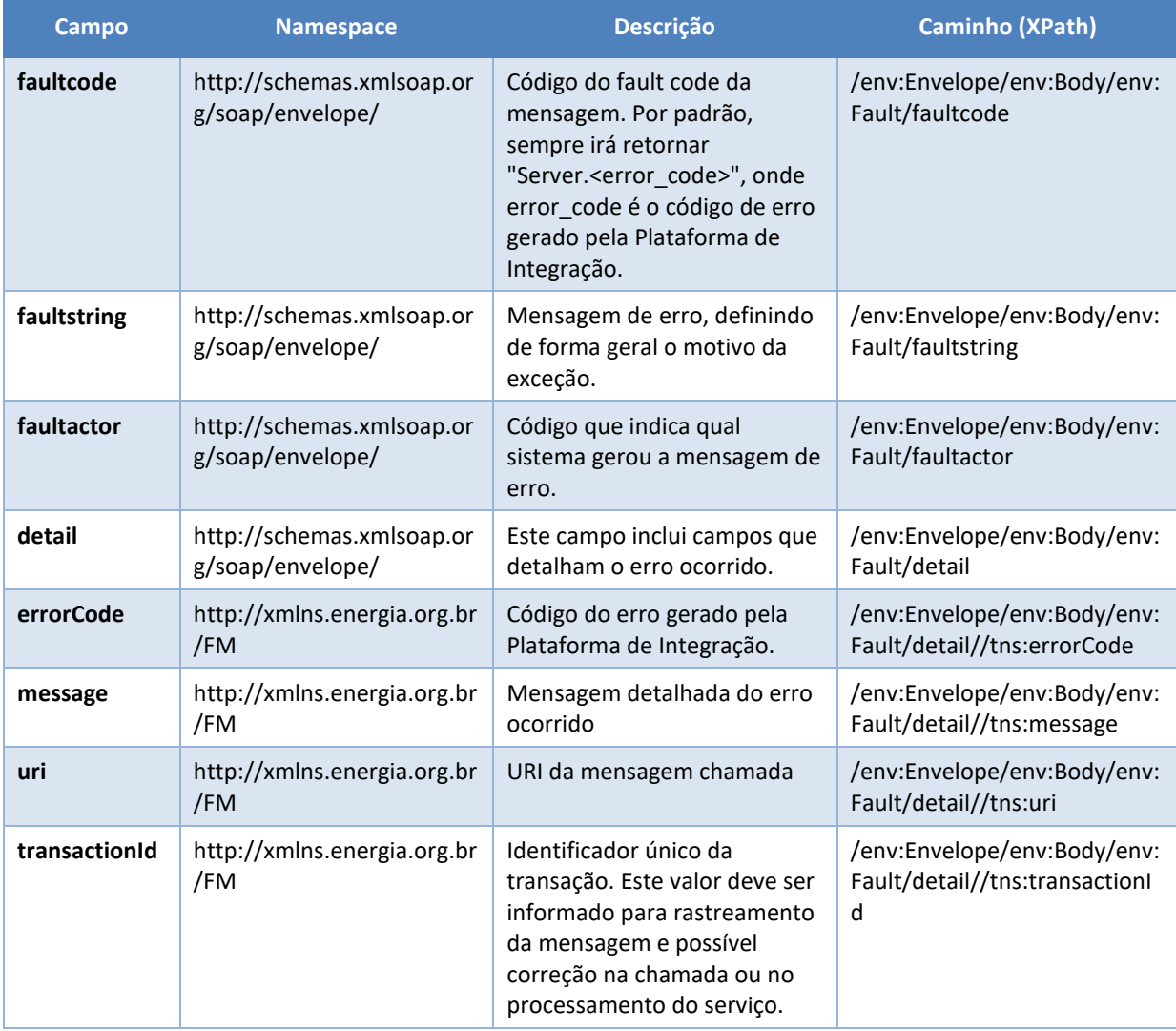

<span id="page-14-2"></span>*Tabela 7 - Elementos de mensagem de erro (SOAP Fault)*

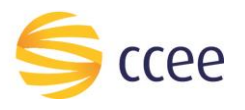

## <span id="page-15-0"></span>**Códigos de erro**

A tabela abaixo lista os possíveis códigos de erro retornados em uma mensagem SOAPFault da Plataforma de Integração. O campo *message* pode dar uma explicação detalhada do motivo do erro.

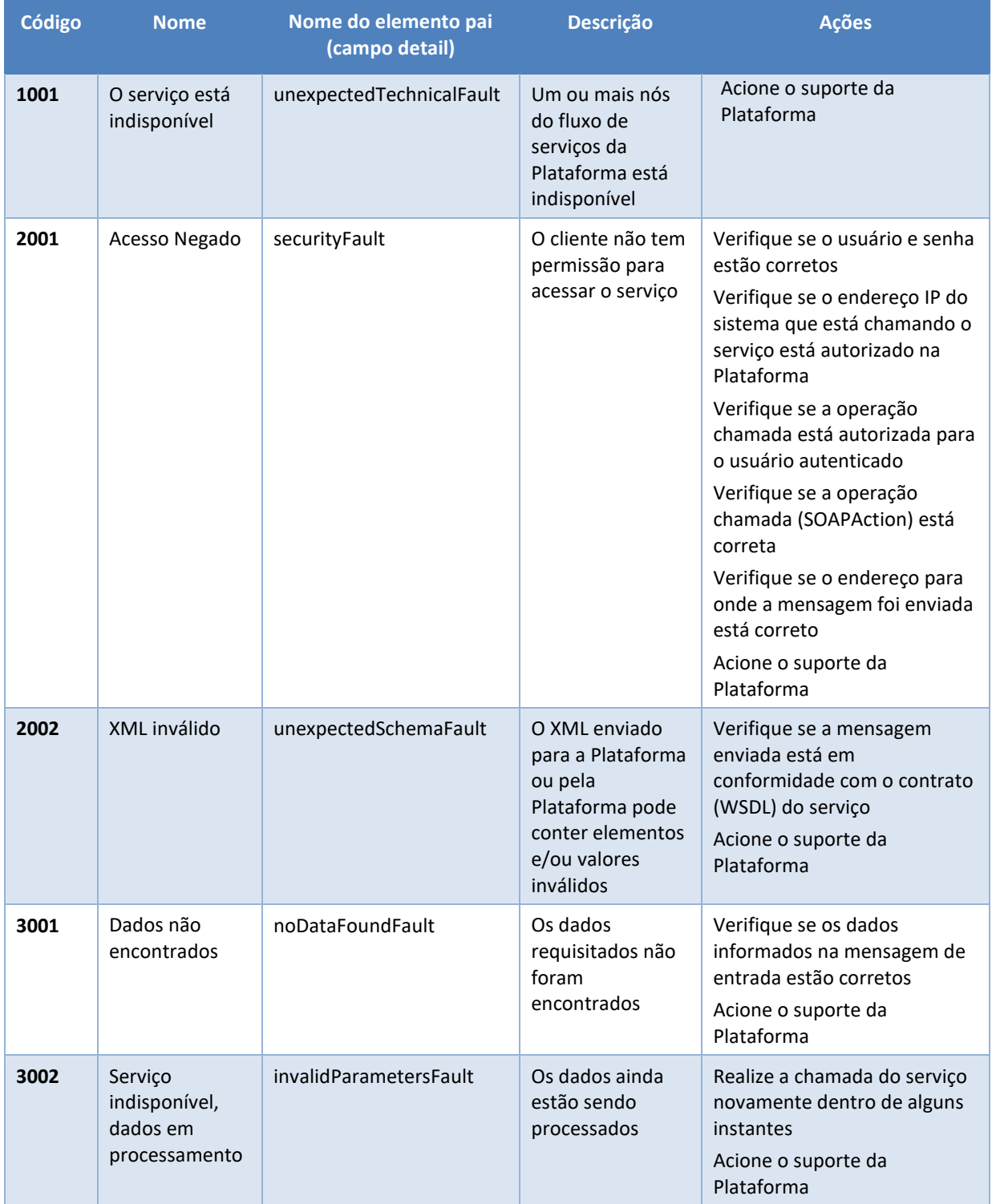

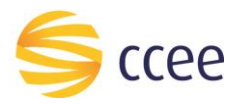

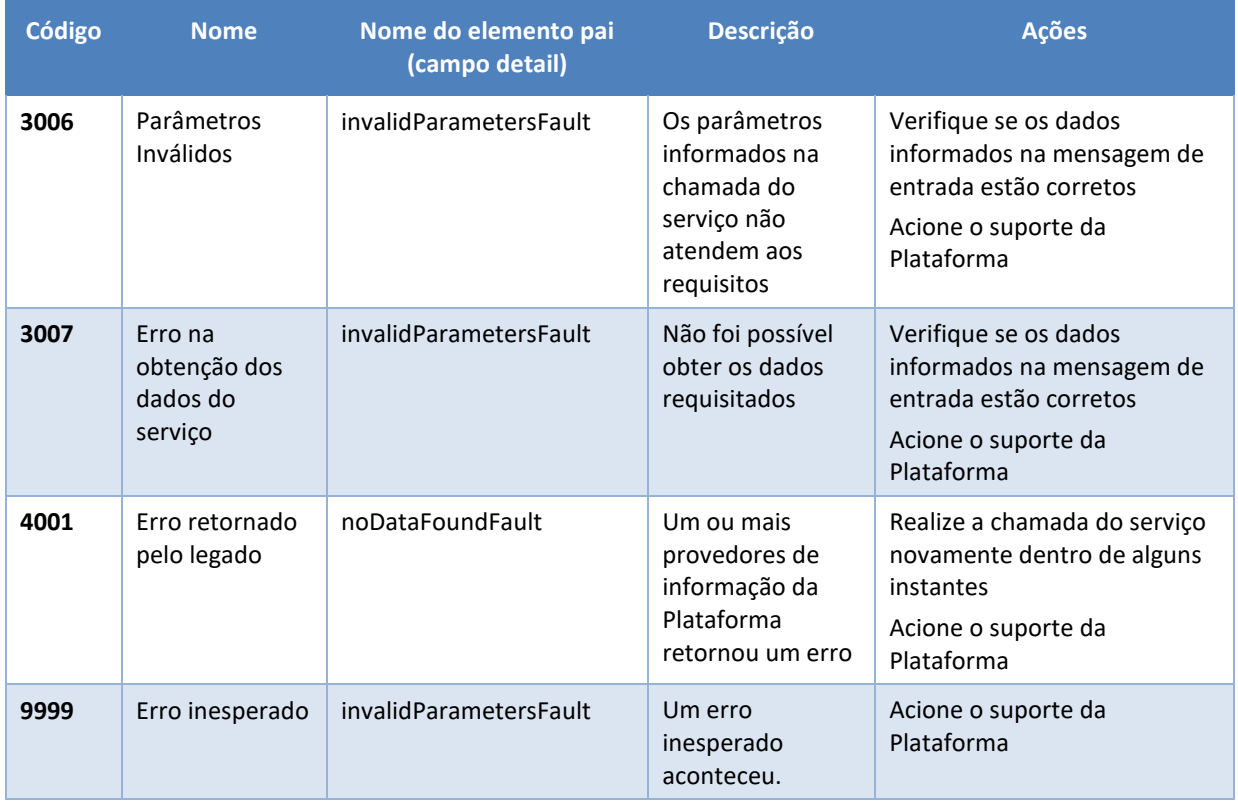

<span id="page-16-0"></span>*Tabela 8 - Códigos de erro*

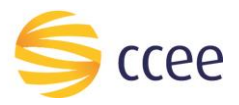

## <span id="page-17-0"></span>**Exemplos**

Os exemplos abaixo mostram possíveis mensagens de retorno com conteúdo *SOAP Fault*.

**Exemplo de retorno SOAPFault com erro de autenticação**

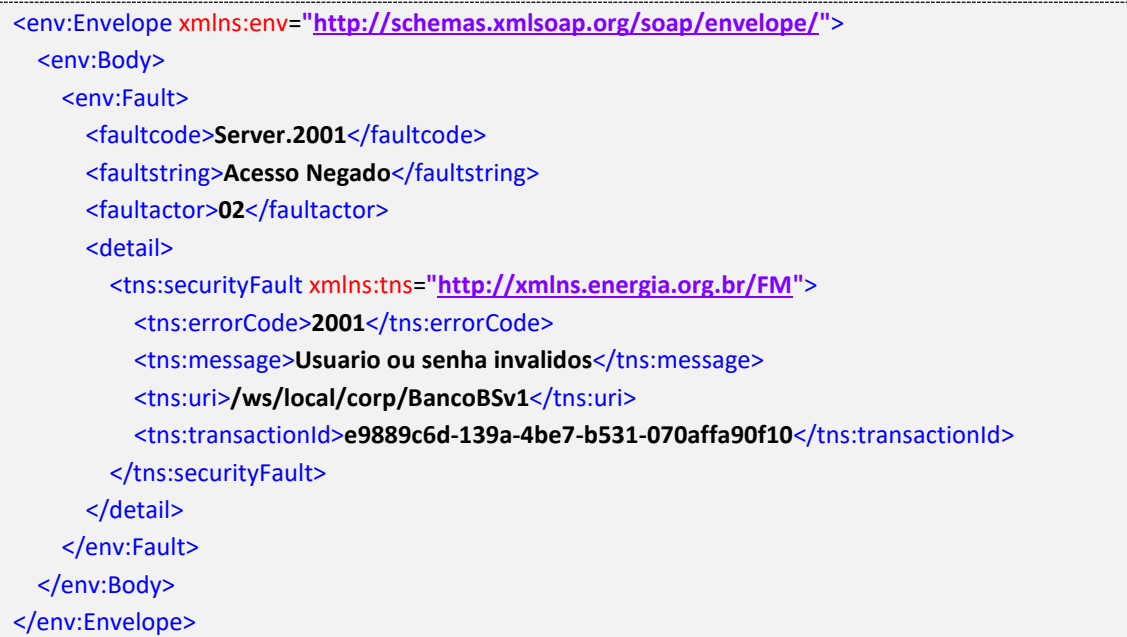

#### **Exemplo de retorno SOAPFault com erro validação de XML**

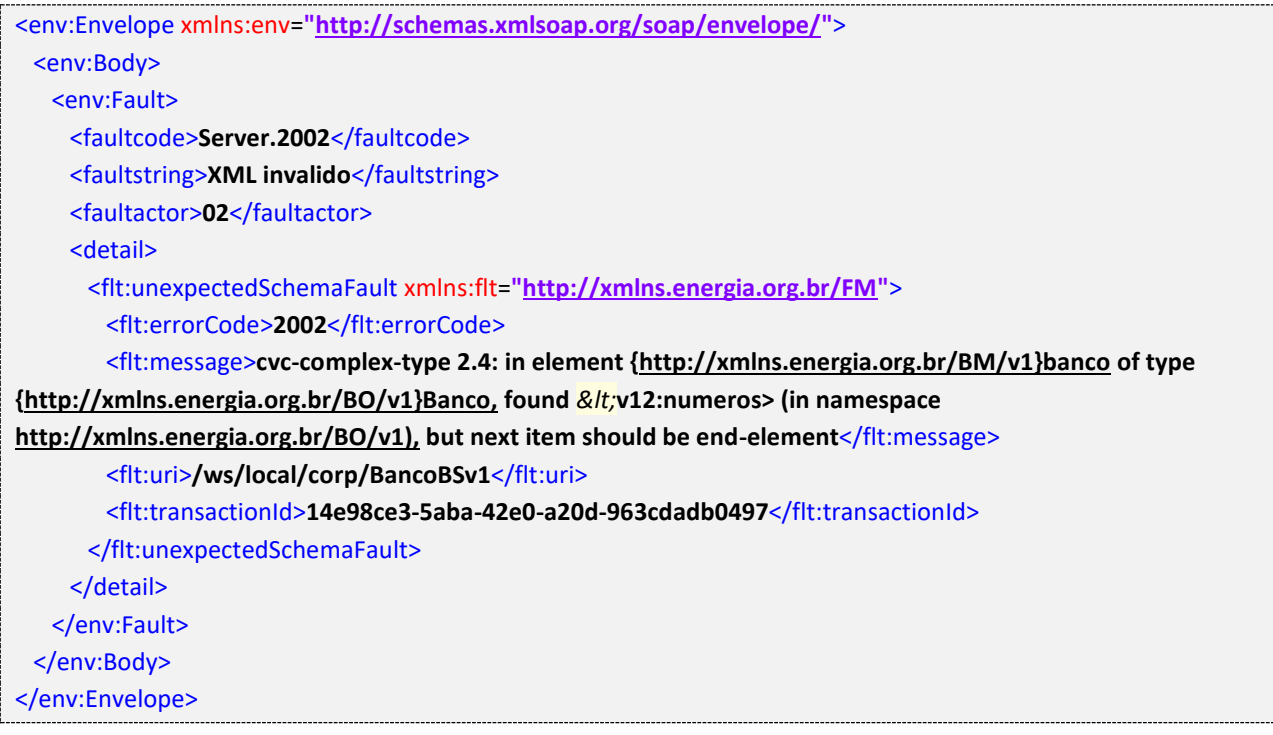

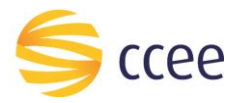

#### **Exemplo de retorno SOAPFault com falha na obtenção de dados**

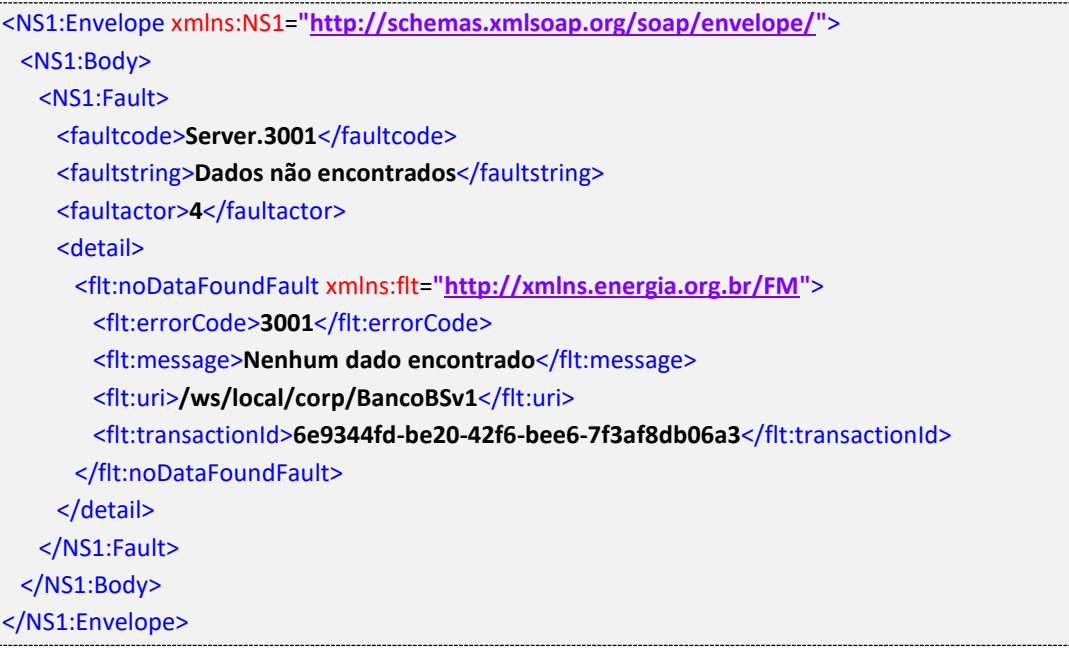

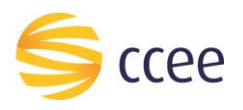

# <span id="page-19-0"></span>*Namespaces* declarados

A tabela abaixo lista os *namespaces* utilizados neste documento em expressões *Xpath*, com seus respectivos prefixos.

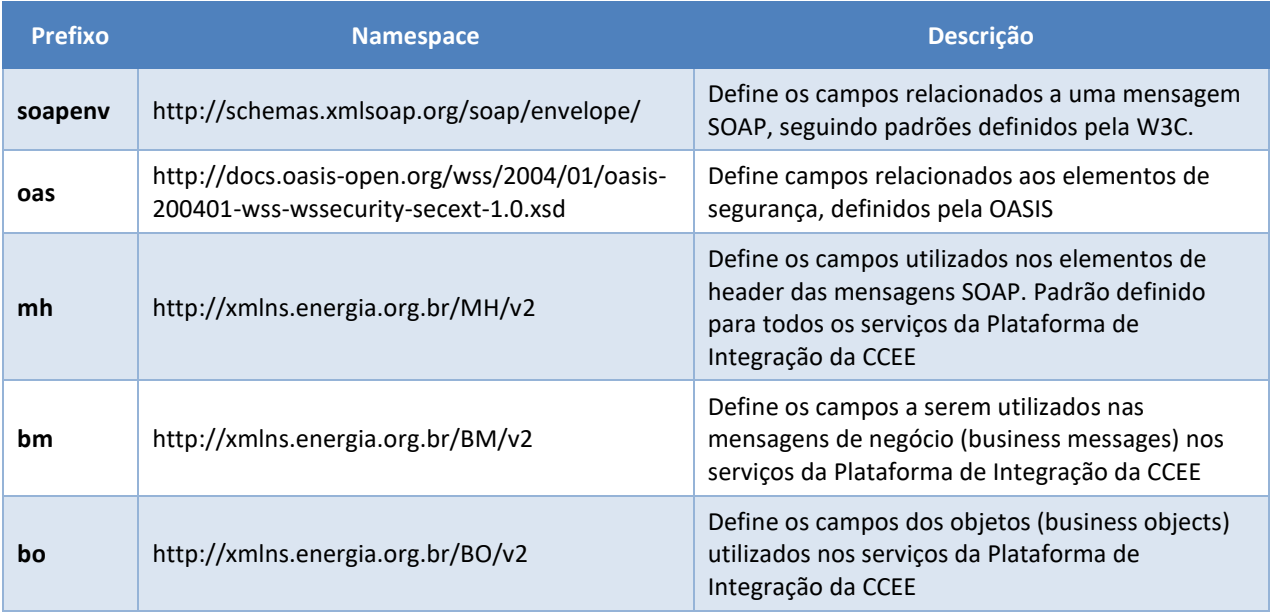

<span id="page-19-1"></span>*Tabela 9 - Namespaces declarados neste documento*